# **« GESTION DES RELATIONS AVEC LES CLIENTS ET LES FOURNISSEURS »**

# **SAVOIRS ASSOCIÉS & EXERCICES**

- Les mentions obligatoires de la facture
- L'établissement des offres de prix : le devis
- $\triangleright$  Recherche, comparaison et sélection de fournisseurs
- $\triangleright$  Le tableau comparatif et le tableau multicritères
- Exercice « Mettre en place une procédure de relance et relancer »
- $\triangleright$  Les lettres de rappels et la mise en demeure
- Exercice « Rédiger une fiche de suivi des réclamations »
- $\triangleright$  Notions sur la prospection
- $\triangleright$  Évaluation et suivi de la prospection.
- Notions sur le Plan comptable général.
- $\triangleright$  Notions comptables et enregistrement comptable dans le livre-journal.

# $\triangleright$  4. Les mentions obligatoires de la facture

O Les mentions obligatoires qui doivent figurer sur la facture sont toutes les informations relatives au fournisseur, au client, au document lui-même et aux produits achetés : désignations, quantités, prix à payer.

Pour être conforme, la facture doit comporter ces informations obligatoires. Si l'une d'elles manque, la facture ne sera pas valable et ne pourra donc pas être enregistrée dans la comptabilité du client.

## Exemple:

Le 13/05/N, la société CUIS'IN vend à la société Les meubles parisiens :

- 2 cuisines Plein Sud 6 éléments à 1 400,00 € l'unité ;
- $-1$  cuisine Julie 8 éléments à 2 200,00 € l'unité.

Le client bénéficie d'une remise de 5 % et d'un escompte de 2 %. Le taux de TVA applicable est de 20 %.

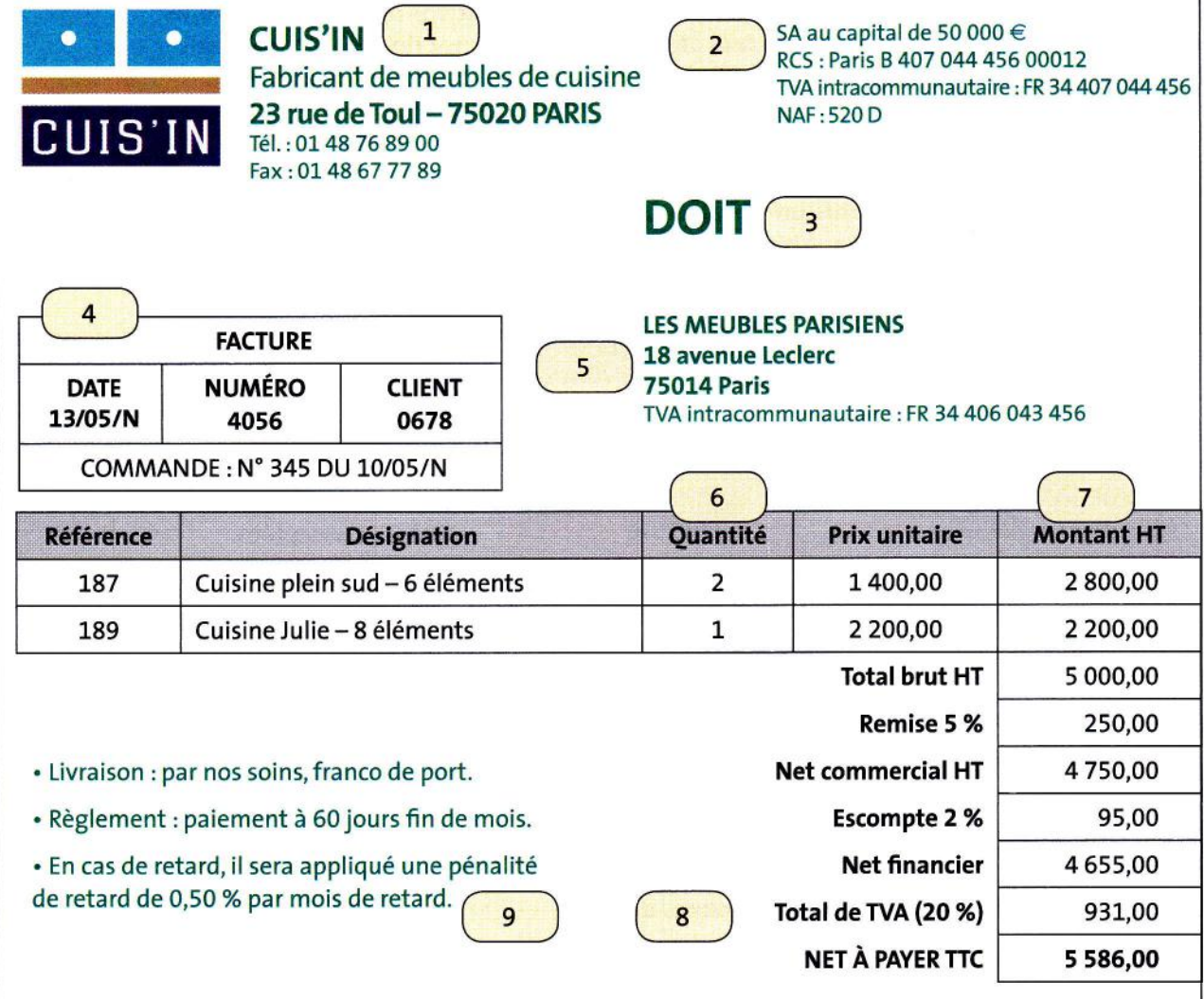

D'autres mentions, non obligatoires, sont aussi très souvent présentes :

- la date d'exigibilité du règlement de la facture et le moyen de paiement ;

-si l'entreprise adhère à un centre ou une association de gestion agréée (CGA ou AGA), elle doit inscrire la mention : « Membre d'un centre de gestion agréé (ou d'une association de gestion agréée), le règlement par chèque est accepté. »

L'entreprise est redevable d'une amende de 15  $\in$  par mention manquante ou inexacte sur une facture. L'amende, par facture, est plafonnée au quart de son montant.

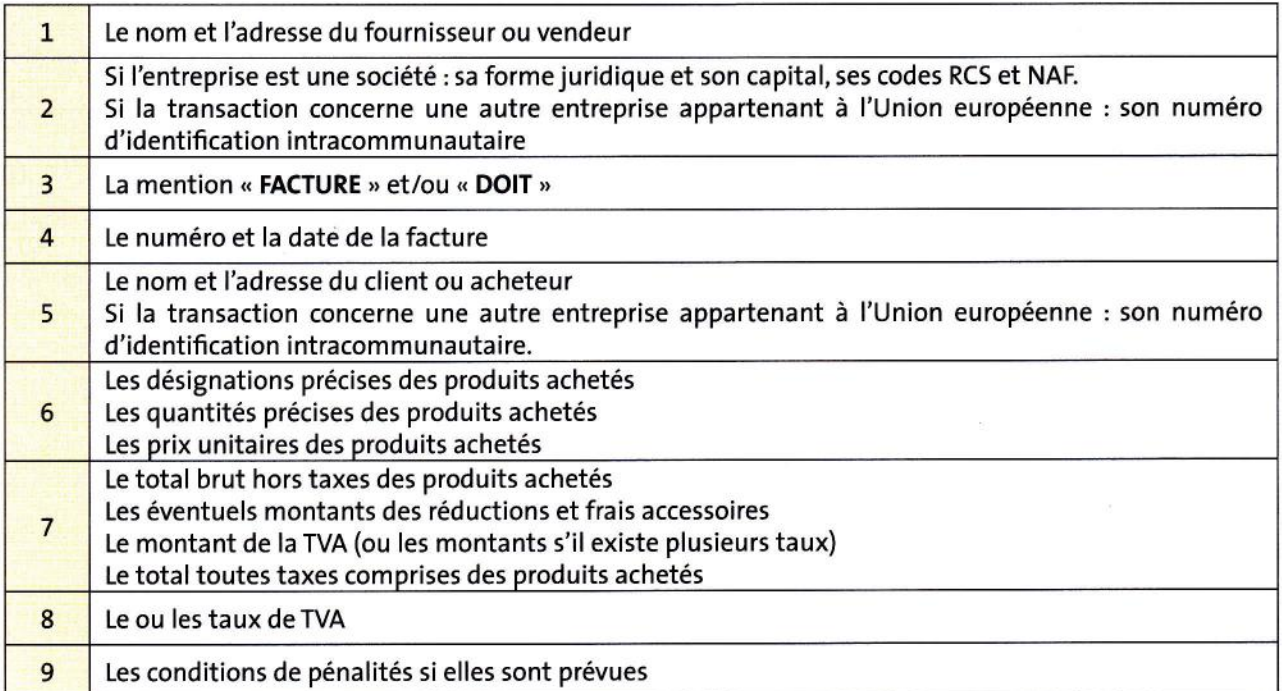

Les conditions de vente relatives à la livraison ou au règlement sont facultatives.

# Application

Le 14/05/N, la société CUIS'IN vend à la société Top Cuisines :

- $-$  3 cuisines Ubac 8 éléments à 1 800,00  $\in$  l'unité ;
- $-2$  cuisines Joli Mont $-8$  éléments à 2 000,00  $\in$  l'unité.

Le taux de TVA applicable est de 20 %.La dernière facture était numérotée 4056.

# Fiche client :

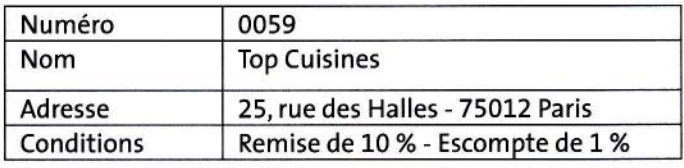

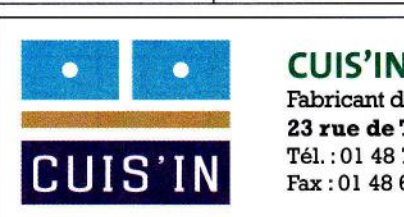

Fâbricant de meubles de cuisine <sup>23</sup>rue de Toul - 25020 PARIS Té1. :0I 48 76 89 00 Fax:01 48 67 77 89

SA au capital de 50 000 $\boldsymbol{\varepsilon}$ RCS : Parls : B 40? 044 456 00012 TVA intracommunautaire : FR 34 407 044 456 **NAF:520 D** 

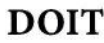

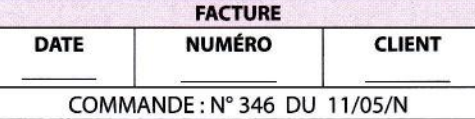

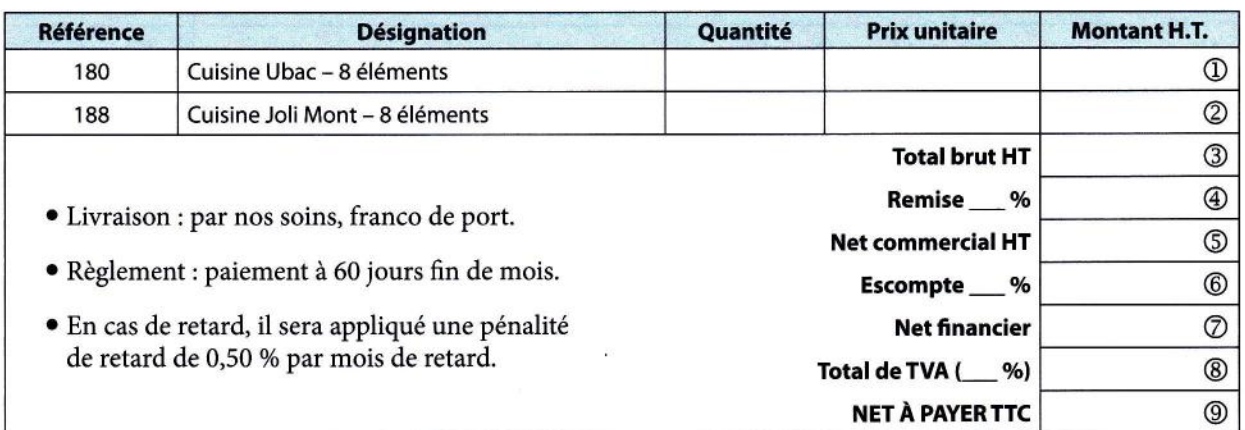

# FICHE RESSOURCE N° 18

# L'établissement des offres de prix : le devis

# 1. Présentation d'un devis

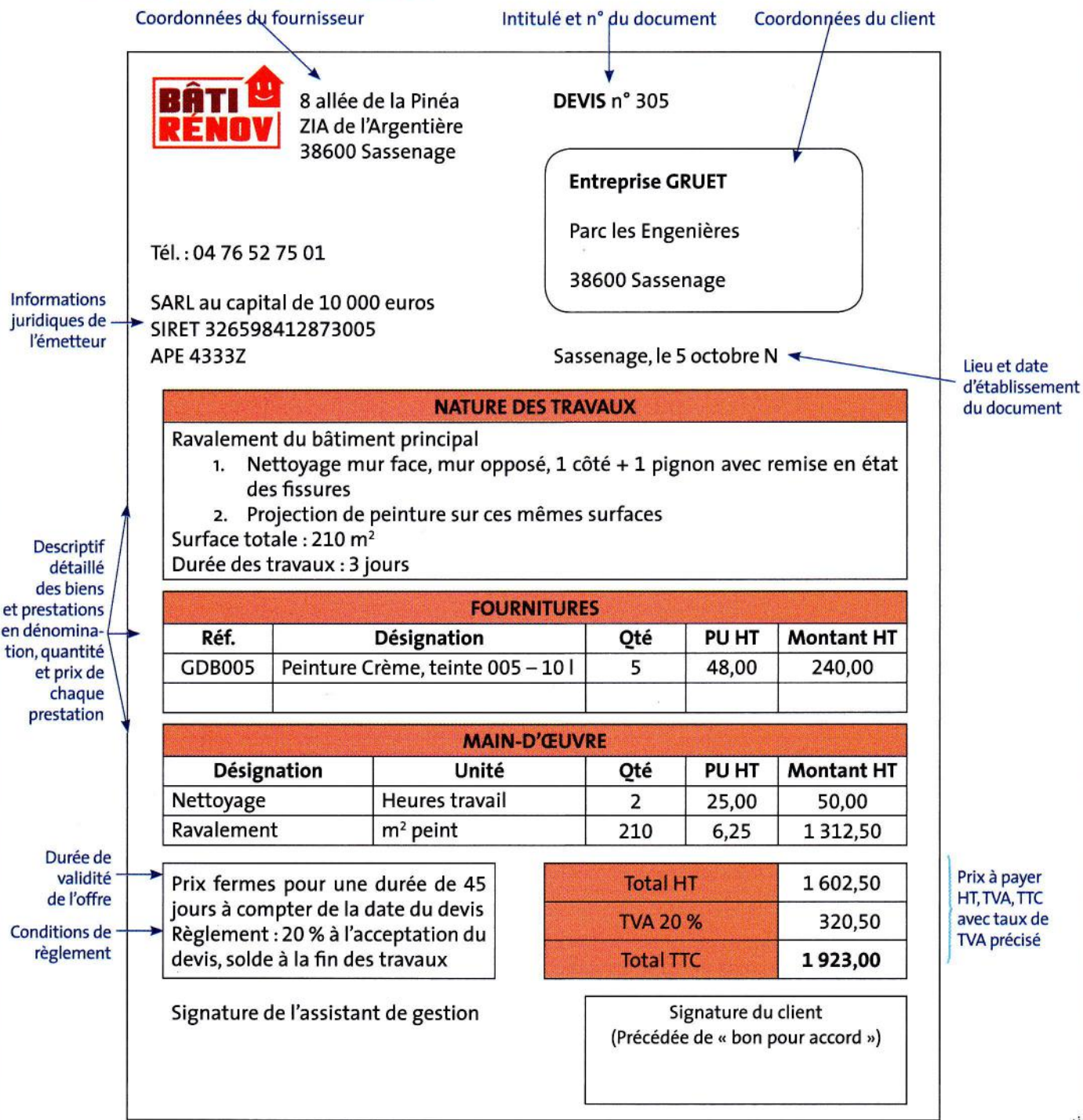

# $\triangleright$  2. L'établissement d'un devis

# 2.1. La réception d'une demande de prix

L'entreprise reçoit régulièrement des demandes de prix émanant d'anciens ou de nouveaux clients. Ces demandes peuvent prendre la forme :

- d'un appel téléphonique ;
- d'un courrier, d'un courriel ou d'une télécopie ;

- d'un appel d'offres.

Ces demandes peuvent être plus ou moins précises selon que le client connaît ou non les références des produits demandés.

À la réception de la demande, l'entreprise doit :

- vérifier si elle a dans son catalogue le ou les articles souhaités ;

- vérifier si elle peut faire face à cette demande compte tenu du délai de livraison attendu par le client ;

- faire une offre de prix regroupant toutes les conditions de vente.

Cette offre de prix peut prendre n'importe quelle forme, sauf si elle est la réponse à un appel d'offres. Dans ce cas, l'entreprise retourne cet appel d'offres renseigné.

Ces propositions de prix s'appellent des « devis » ou des « factures pro forma ».

# 2.2. L'établissement d'un devis

Le devis est un document écrit par lequel le fournisseur s'engage sur les conditions (tarifs, réductions, conditions de livraison, conditions de paiement) pour la vente de biens et/ou de prestations.

Il a une durée de validité limitée, mais suffisante pour laisser le temps au client de décider s'il accepte ou non les conditions.

Le devis est obligatoire pour tous les travaux d'un montant supérieur à 150 € TTC et devient un contrat qui engage les deux parties (le fournisseur et le client) dès lors que le client l'a accepté.

Très fréquemment, le corps du devis se compose de trois parties :

- une première partie relate la nature ou la désignation des travaux, ce qui permet au client de repérer exactement le contenu de I'intervention de l'entreprise ;

- une deuxième partie répertorie l'ensemble des biens et fournitures nécessaires à la réalisation de ces travaux;

- une troisième partie détaille précisément la quantité de main-d'œuvre nécessaire à la réalisation de ces travaux.

Même si le devis peut ne porter que sur des marchandises, il est le document référent en matière de proposition de prix des prestations de services. C'est pourquoi on y retrouve une rubrique relative à la main-d'æuvre.

# Je teste mes connaissances Cochez vrai ou faux.

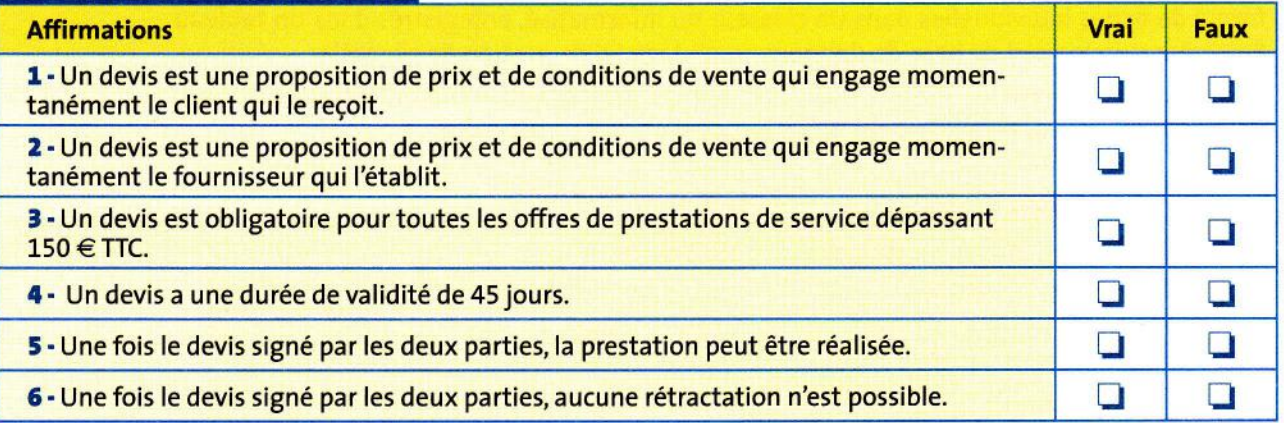

# **NOTIONS SUR :**

# **RECHERCHE, COMPARAISON ET SÉLECTION DE FOURNISSEURS**

Objectifs :

Identifier le fournisseur capable de répondre aux besoins de l'entreprise :

- obtenir la qualité désirée ;
- augmenter la fiabilité ;
- diminuer les coûts,
- recevoir rapidement les fournitures nécessaires, …

# **I. LA RECHERCHE DE FOURNISSEURS**

- Les sources internes : les fichiers et les dossiers fournisseurs de l'entreprise ;

- Les sources externes :

- $\triangleright$  la presse professionnelle (L'Usine Nouvelle, ...),
- $\blacktriangleright$  les salons,
- $\triangleright$  les annuaires professionnelles (Pages Pro pour les entreprises, le Kompass France, ...),
- $\triangleright$  la recherche sur Internet (consultation des sites de fournisseurs potentiels, demandes de devis par mail aux fournisseurs présélectionnés, …).

# **II. LA COMPARAISON ET LA SÉLECTION DES FOURNISSEURS**

Une fois les fournisseurs présélectionnés, il est nécessaire de comparer les différentes offres. Pour procéder au choix final du fournisseur, il convient de définir au préalable les critères sur lesquels seront évalués les différents fournisseurs (exemples : prix, caractéristiques techniques, délai de livraison, SAV, …).

Les propositions des fournisseurs sont étudiées et comparées au moyen d'un **tableau comparatif** et la sélection d'un fournisseur se fait au moyen d'un **tableau multicritères** regroupant les critères sélectionnés (prix, garantie, délai de livraison, …).

Il est souhaitable dans le tableau multicritères d'effectuer des coefficients de pondération en fonction de l'importance des critères.

Exemple : le critère « prix » a un coefficient plus important que les autres critères.

Chaque fournisseur obtient une note finale. Celui qui a la note la plus élevée est celui qui doit en principe être sélectionné (ou tout du moins c'est celui qui propose la meilleure prestation).

# Définitions :

Tableau comparatif : compare les différents critères des offres des différents fournisseurs.

Tableau multicritères : attribue une note à chaque critère (utilisation d'un coefficient de pondération pour les critères les plus importants). Le fournisseur qui obtient la meilleure note doit en principe être sélectionné.

TABLEAU COMPARATIF DES OFFRES FOURNISSEURS

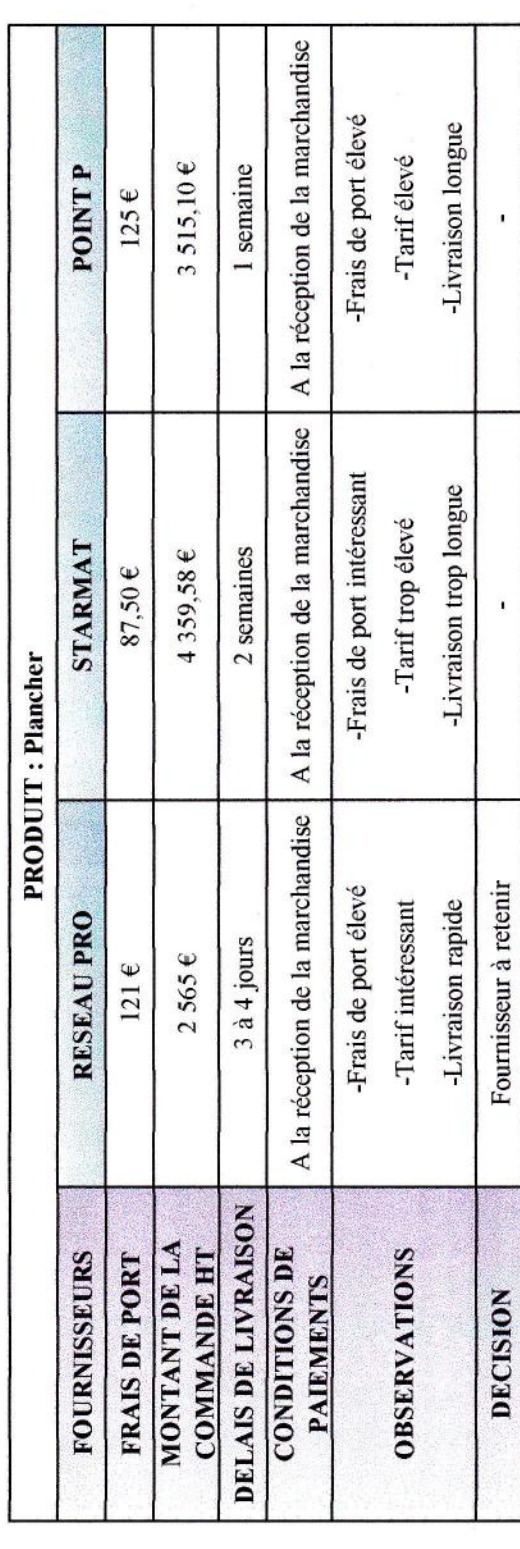

# **TABLEAU MULTICRITERES DES OFFRES FOURNISSEURS**

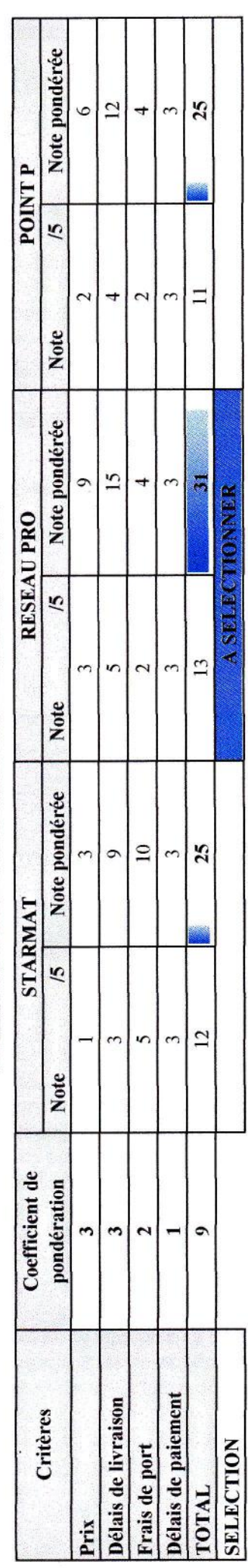

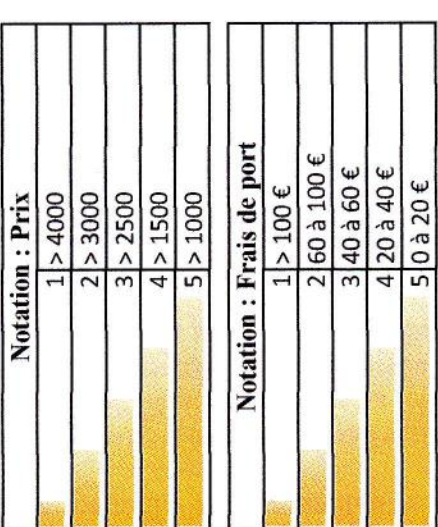

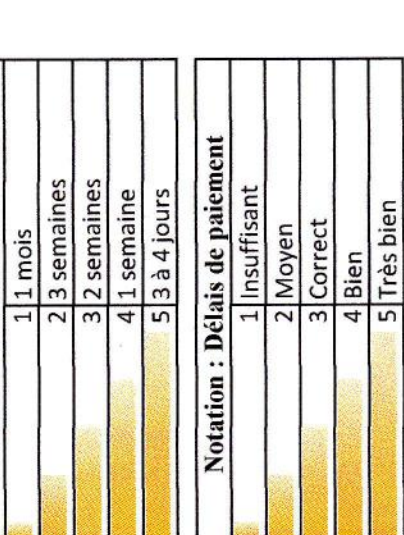

Notation: Délais de livraison

Dénomination : AED ALARME ELECTRICITÉ DOMOTIQUE Forme juridique : SARL au capital de 8 000 € Gérant: M. Metge Associés : 6 Siège social :21, impasse des Rives 34690 Fabrègues (Près de Montpellier) Date de création : 1999 Effectif : 2 salariés Chiffre d'affaires 2001 : 64 760  $\in$ 

AED a choisi d'exercer son métier d'électricien dans le créneau très spécialisé de la domotique. Elle fournit et installe des systèmes d'alarme, des systèmes d'ouverture automatique de portail ou volets roulants, des systèmes d'interphonie et de vidéo-surveillance et des climatiseurs.

Soucieuse de développer une image de sérieux, de qualité, de fiabilité et de professionnalisme, AED fournit et installe uniquement des produits professionnels haut de gamme qu'on ne trouve pas en grande distribution : ARITECH pour les alarmes, CAME pour les automatismes d'ouverture et CARRIER pour les climatiseurs. Lélectricité générale est pour AED une activité secondaire.

La clientèle d'AED est composée de particuliers, d'entreprises et d'administrations.

Comme dans de nombreuses PME, M. Metge est particulièrement attentif à sa situation de trésorerie. ll redoute notamment les problèmes d'impayés. Jusqu'à ce jour, les clients négligents ont réglé leur dette dès la première relance téléphonique qui a lieu quinze jours après la date d'exigibilité.

Au cours d'un entretien (annexe 1), M. Metge vous a exposé la procédure de relance des impayés qu'il souhaite mettre en place. En effet, il attend de vous que vous réalisiez un schéma. Celui-ci doit permettre de visualiser les actions à réaliser à chaque étape de la procédure en fonction de la réaction des clients.

## 1 Présentez le schéma de l'ensemble de la procédure de relance demandé par M. Metge.

M. Metge vous a chargé d'effectuer la relance téléphonique. Afin de faciliter votre tâche, vous décidez d'élaborer un guide d'entretien téléphonique. Ce guide doit vous aider à préparer l'appel en envisageant les réponses à apporter aux clients en fonction des raisons qu'ils invoqueront pour justifier leur retard de règlement.

## Z. Établissez Ie guide d'entretien téléphonique utilisé lors de cette relance.

Vous éditez tous les quinze jours la balance âgée des clients (annexe 2).

# 3. Réalisez la lettre à adresser à M. Rousseau domicilié 41 place de la République - <sup>34150</sup> Gignac. Facture V 571 du 12 janvier N.

## ANNEXE 1 Notes prises lors de l'entretien avec M. Metge

Mise en demeure envoyée 45 jours après la date d'exigibilité de la facture aux clients qui n'ont pas répondu aux deux précédentes relances.

 $-1^{n}$  relance: par téléphone, 15 jours après la date d'exigibilité

 $-2^e$  relance : par courrier, 30 jours après la date d'exigibilité

NB : certains clients paient au comptant, d'autres à 30 jours fin de mois.

I jours après la mise en demeure, procédure de contenüeux assurée par le cabinet comptable (coût à la charge du client = 15 % de la somme due).

### ANNEXE 2 Balance âgée

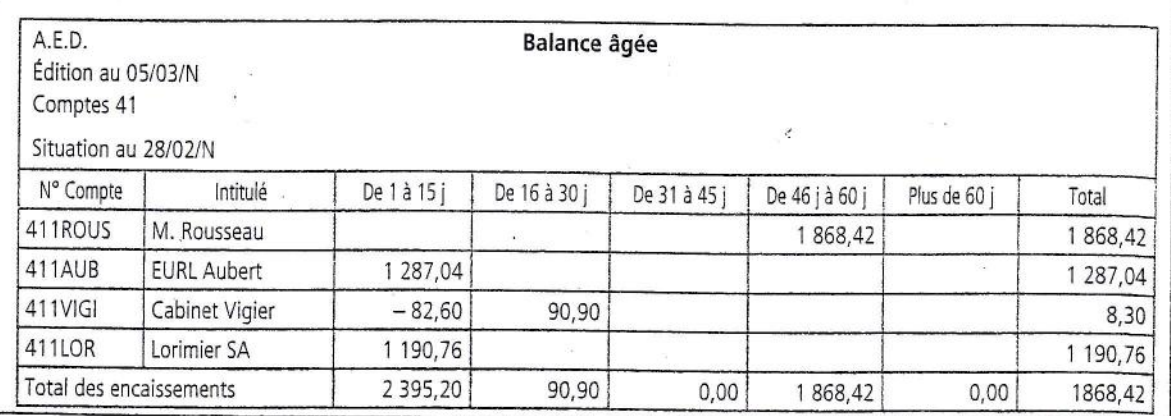

## LES LETTRES DE RAPPELS ET LA MISE EN DEMEURE

#### Référence: XXXXXX

Objet : Relance de paiement Ville, date Lettre recommandée avec accusé de réception

Madame, Monsieur,

Nous vous rappelons que votre compte client présente à cejour un solde débiteur de XXX €.

En effet, nos factures n° XXXXX du JJ/MM/AAAA et n° XXXXX du JJ/MM/AAAA arrivées à échéance n'ont toujours pas été réglées à cejour.

Nous vous demandons de nous faire parvenir leur règlement sous huitaine.

Nous vous prions d'agréer, Madame, Monsieur, l'expression de nos salutations distinguées.

> M. XXXXX Gérant

#### Référence : XXXXXX

Objet : 2<sup>e</sup> relance Ville, date Lettre recommandée avec accusé de réception

Madame, Monsieur,

Vous ne semblez pas convaincu(e) de l'importance du respect des règlements contractuels puisque, sauferreur de note part, vous n'avez pas été sensibles à note précédenæ lettre de rappel du JJ/MM/AAAA. En effet, vous n'avez toujours pas réglé nos factures n° XXXXX du JJ/MM/ AAAA et n° XXXXX du JJ/MM/AAAA.

Nous en sornmes navrés et vous demandons de considérer cette lettre comme un dernier rappel avant facturation des intérêts de retard prévus dans nos conditions générales de vente.

Nous vous prions d'agréer, Madame, Monsieur, l'expression de nos salutations distinguées.

M. XXXXX

Gérant

Référence: XXXXXX

Objet : Mise en demeure Ville, date Lettre recommandée avec accusé de réception

Madamg, Monsieur,

Vous ne semblez pas convaincu(e) de I'importance du respect des règlements contractuels puisque, sauf erreur de notre part, vous n'ayez pas été sensibles à nos précédentes lettres de rappel du JJ/MM/AAAA et du JJ/MM/AAAA concernant le règlement de nos factures d'un montant total de  $XXXX \in$ .

Nous vous demandons de nous faire parvenir un règlement sous huitaine. Passé ce délai, nous transmettrons votre dossier au service des contentieux et effectuerons une injonction de payer auprès du ribunal de commerce de XXXX.

Nous vous prions d'agréer, Madame, Monsieur, l'expression de nos salutations distinguées.

M. XXXXX Gérant

# EXERCICE « RÉDIGER UNE FICHE DE SUIVI DES RÉCLAMATIONS »

# **Situation**

La PMI Solvanplus est une entreprise sous-traitante de l'industrie chimique et pétrochimique, située à Feyzin dans le Rhône (69). Assistant(e) de gestion, vous devez gérer un nombre important de chantiers réalisés au sein de grosses entreprises de la région. Pour faire face à la demande de travail, vous faites souvent appel à des employés intérimaires, pas toujours bien formés.

Il est assez fréquent que les entreprises donneurs d'ordre vous adressent des réclamations, que vous devez communiquer aux chargés d'affaires présents sur les chantiers.Toutefois, le document que vous utilisez pour leur transmettre ces informations ne leur permet pas d'intervenir sur les causes de réclamation ni d'en faire un suivi. Conscient(e) du problème, vous décidez de créer un nouveau document.

## Consignes **Consignes**

Expliquez pourquoi le document actuel (annexe) ne permet pas aux chargés d'affaires d'apporter une solution efficace aux réclamations sur les chantiers.

2 Concevez une nouvelle fiche de réclamation.

E Concevez un document « Rapport de suivi des réclamations » que vous mettrez systématiquement à jour et qui permettra d'informer tous les chargés d'affaires et le chef d'entreprise.

 $E$  Quel est l'intérêt d'un tel document ?

# **ANNEXE - Fiche de réclamation**

# **SOLVANPLUS**

# **FICHE DE RÉCLAMATION**

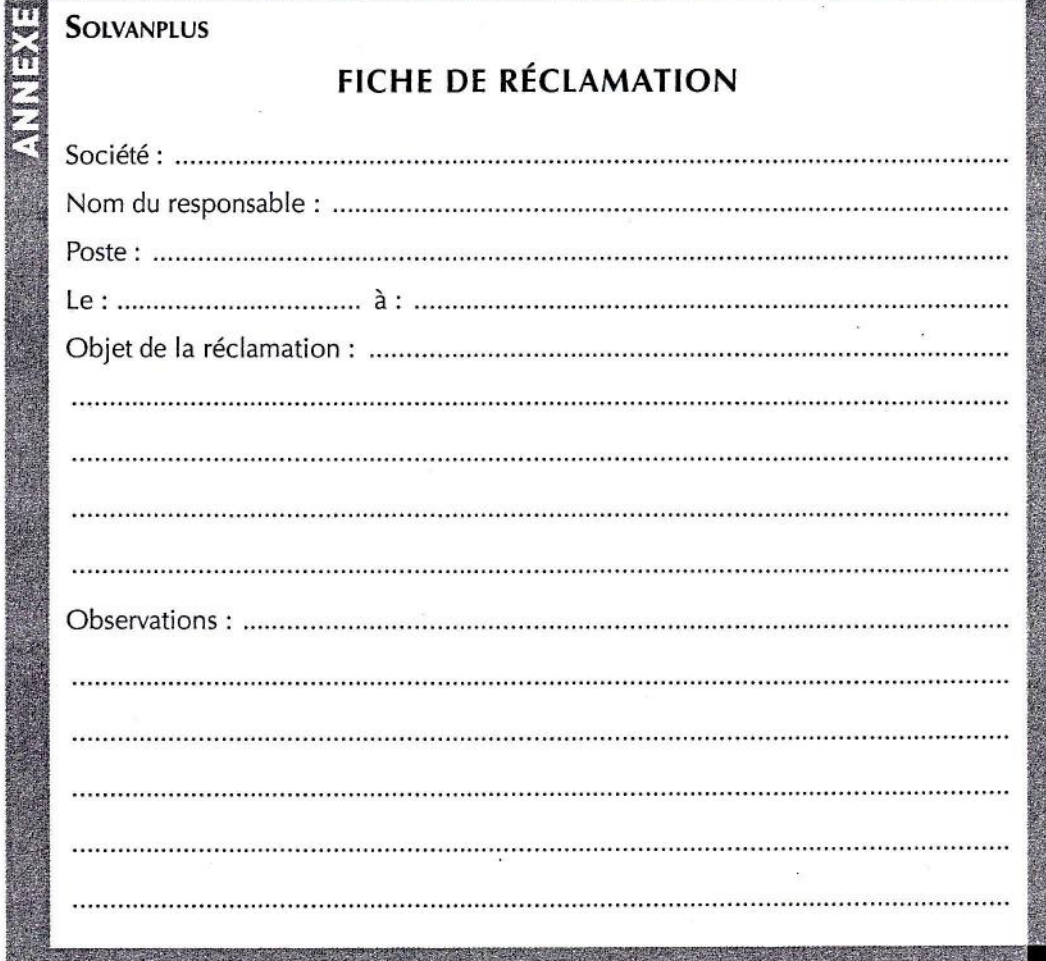

# **NOTIONS SUR LA PROSPECTION**

# **Définition de la prospection :**

La prospection est la recherche d'éventuels clients.

# **Définitions du client, du prospect et du suspect :**

*Exemple : le marché des produits d'entretien de piscine*

- le client : il a déjà acheté dans l'entreprise. Sa fidélisation doit être l'un des objectifs de l'entreprise.

- le prospect : c'est un client potentiel de l'entreprise (il a un besoin précis, il est sur un terrain favorable d'entente et il a la capacité de payer).

- le suspect : c'est un client potentiel à qui il manque au moins une condition pour être classé en prospect (ex : il a un jardin mais pas de piscine).

# **Notion de cible :**

Personne visée par une action de communication de l'entreprise (à savoir l'acheteur du produit). Attention, l'acheteur n'est pas forcément le consommateur (ex : couche-culotte pour bébé).

# **Les méthodes de prospection :**

- le publipostage (ou mailing) : lettre identique adressée aux prospects ou clients.

- l'e-mailing : courriel envoyé à des prospects ou clients.

- le phoning : appel téléphonique adressé aux prospects ou clients à leur domicile ou sur leur lieu de travail.

- les visites : visite chez le prospect ou client. Très onéreux.

- la participation à des manifestations commerciales : foire, salon. Objectif : se faire connaître et recueillir des informations sur d'éventuels prospects.

# **L'évaluation de l'efficacité de la prospection (utilisation d'indicateurs, de ratios) :**

Efficacité de la prospection : (Nombre de prospect contactés / Nombre total de prospects) \* 100 Efficacité du prospecteur : (Nombre de prospects intéressés / Nombre de prospects contactés) \* 100 Taux de réussite de la prospection : (Nombre de nouveaux clients / Nombre de prospects contactés) \* 100 Taux de retour (dans le cadre d'un publipostage) : (Nombre de réponses / Nombre de courriers envoyés) \* 100

Montant moyen des commandes : chiffre d'affaires réalisé / Nombre de commandes reçues

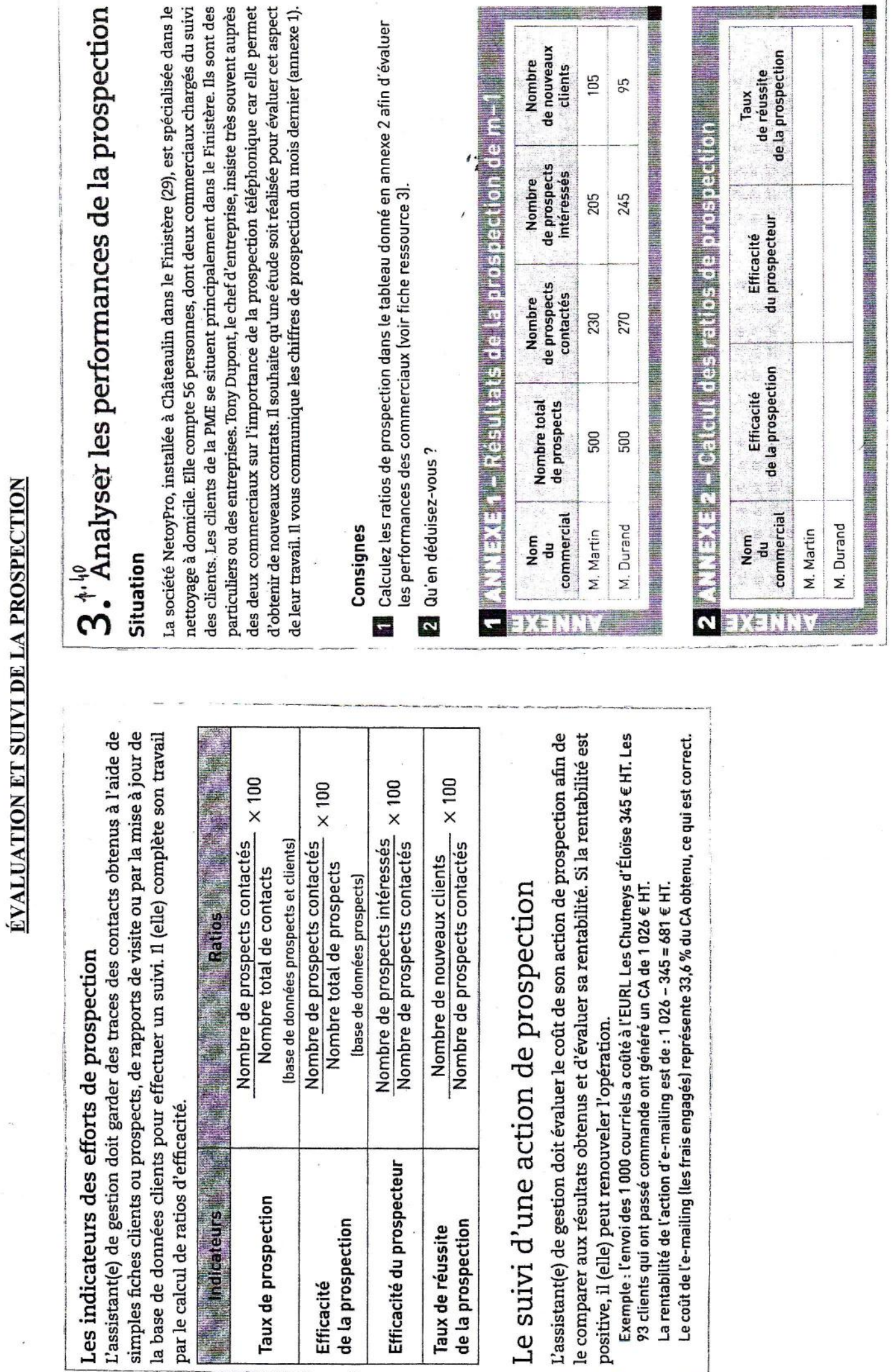

LA CLASSIFICATION DES COMPTES DU PLAN COMPTABLE GÉNÉRAL

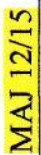

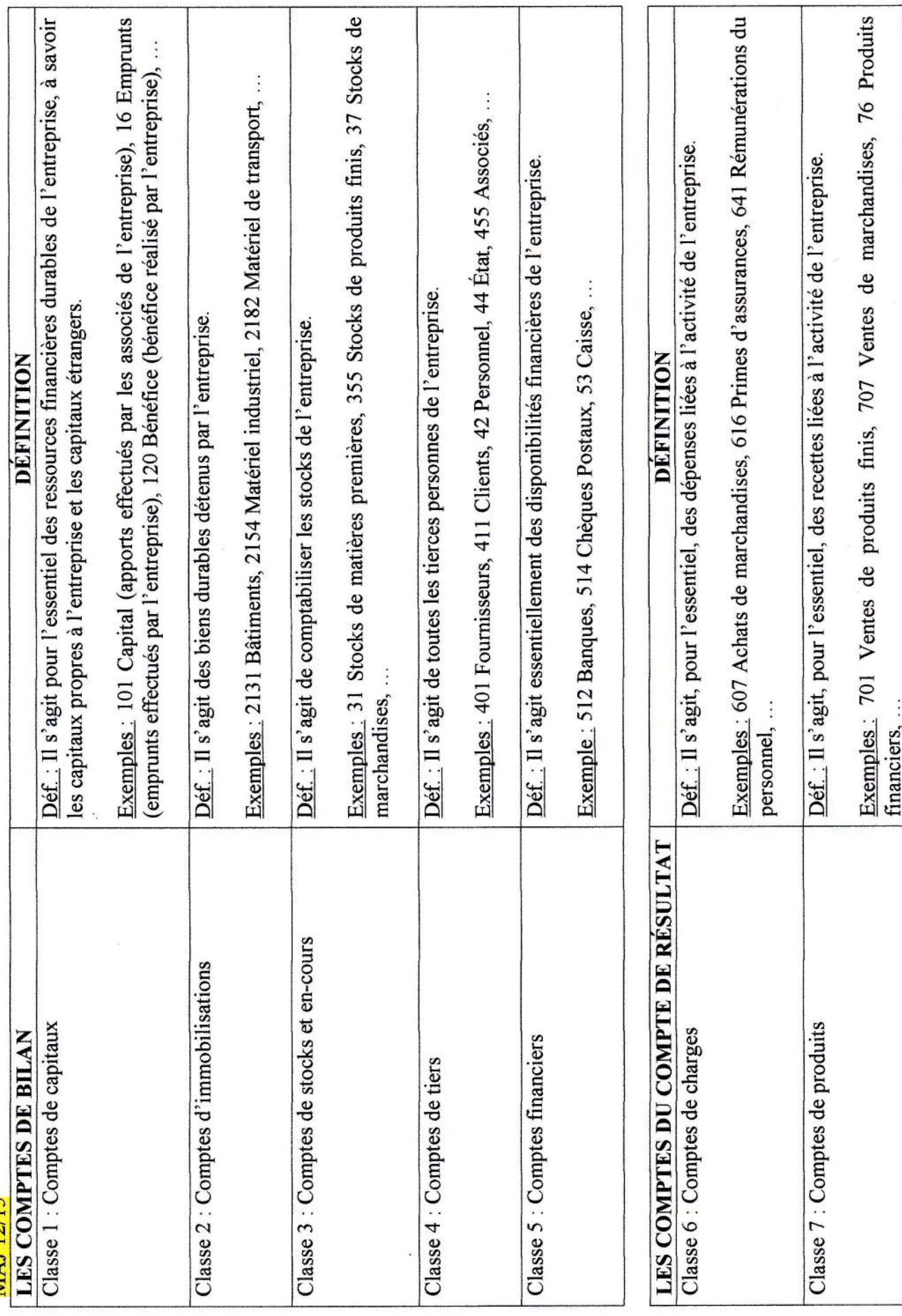

# **NOTIONS COMPTABLES ET ENREGISTREMENT DANS LE LIVRE-JOURNAL** MAJ 01/17 OK

# **NOTIONS COMPTABLES**

- Livre-journal (ou journal) : document comptable où sont enregistrées toutes les opérations effectuées par l'entreprise.

- Grand-livre des comptes : document comptable qui regroupe tous les comptes de l'entreprise.

- Balance : document comptable qui indique les totaux et les soldes de chaque compte de l'entreprise.

- Compte de résultat : document comptable qui indique les charges et les produits et qui permet de déterminer le résultat (bénéfice ou perte) de l'entreprise.

- Bilan : document comptable qui indique à une date donnée la situation patrimoniale de l'entreprise (c'est-à-dire l'ensemble de ce qu'elle possède et de ce qu'elle doit).

# **LES PRINCIPAUX COMPTES DU PLAN COMPTABLE GÉNÉRAL**

- 401 Fournisseurs
- 411 Clients
- 44566 TVA sur autres biens et services
- 44571 TVA collectée
- 512 Banques
- 601 Achat de matières premières
- 604 Achats d'études et prestations de services
- 607 Achats de marchandises
- 701 Ventes de produits finis
- 706 Prestations de services
- 707 Ventes de marchandises

# **EXERCICE ENREGISTREMENT COMPTABLE DANS LE LIVRE JOURNAL**

Question : Procédez à l'enregistrement comptable des écritures ci-dessous dans le journal. Il est précisé que vous devez créer des comptes spécifiques pour les tiers. La TVA est au taux en vigueur.

01/10/N : achats de marchandises au fournisseur JEAN pour 2 500  $\epsilon$  HT ; frais de port de 50  $\epsilon$  HT. Règlement le 02/10/N par chèque bancaire. Facture d'achat N°30.

06/10/N : Ventes de produits finis au client LECLERS pour 6 200  $\epsilon$  HT. Remise de 5%. Encaissement pour moitié immédiatement par chèque. Facture de vente N°154.

12/10/N : Achats d'une prime d'assurance au fournisseur AXA pour 268 € HT. Règlement immédiat par chèque. Prime d'assurance N°18.